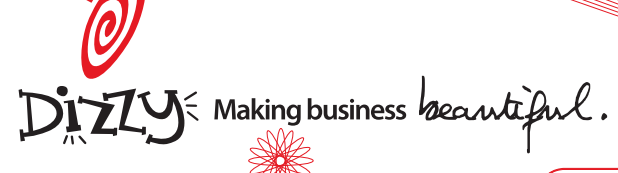

 $\leftarrow$  count Alias for size

 $\bullet$  each Yields each attribute and associated message per error added.

**class** *Company* < ActiveRecord::Base validates\_presence\_of *:name*, *:address, :email* validates\_length\_of *:name, :in* => 5..30

**end** company = *Company*.create(*:address* => '*123 First St.*') company.errors.each{|attr,msg| puts "*#{attr} -* 

*#{msg}*" } # => *name - is too short (minimum is 5 charac- ters)*

 *# => name - can't be blank # => address - can't be blank*

#### each\_full

Yields each full error message added. So Person.errors.add("first\_name", "can't be empty") will be returned through iteration as "First name can't be empty".

**class** Company < ActiveRecord::Base validates\_presence\_of *:name, :address, :email* validates\_length\_of *:name, :in* => 5..30 **end**

company = Company.create(*:address* => *'123 First St.'*)

company.errors.each\_full{|msg| puts msg } # => *Name is too short (minimum is 5 charac- ters)*

# => *Name can't be blank* # => *Address can't be blank*

#### full\_messages

Returns all the full error messages in an array.

 **class** Company < ActiveRecord::Base validates\_presence\_of *:name, :address, :email* validates\_length\_of *:name, :in* => 5..30 **end** company = Company.create(*:address* => *'123 First St.'*)

company.errors.full\_messages # => *["Name is too short (minimum is 5 char- acters)", "Name can't be blank", "Address can't be blank"]*

 $\triangle$ empty?

Returns true if no errors have been added.

#### length Alias for size

on

Returns nil, if no errors are associated with the specified attribute. Returns the error message, if one error is associated with the specified attribute. Returns an array of error messages, if more than one error is associated with the specified attribute.

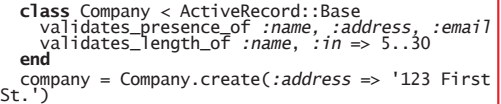

company.errors.on(:name)<br>  $\stackrel{def}{=}$  => ["is too short (minimum is 5 charac-<br> *ters)", "can't be blank"*] company.errors.on(*:email*) # => *"can't be blank"*

company.errors.on(*:address*) # => *nil*

This method is also aliased as the shortcut  $\lceil \cdot \rceil$ 

#### ◆ on base

Returns errors that have been assigned to the base object through add\_to\_base according to the normal rules of on(attribute).

#### invalid? *(attribute)*

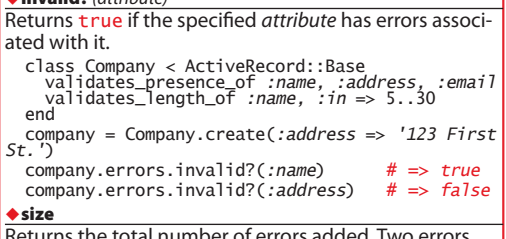

Returns the total number of errors added. Two errors added to the same attribute will be counted as such.

to\_xml*(options={})* **Returns an XML representation of this error object.** [] *(attribute)*

Alias for on method...

company.errors[*:email*]

### **View Helpers**

#### error\_message\_on

*"formError")*

Returns a string containing the error message attached to the attribute of the object if one exists. This error message is wrapped in a <div> tag, which can be extended to include a prepend\_text and/or append\_text (to properly explain the error), and a css\_class to style it accordingly. *Object* should either be the name of an instance variable or the actual object itself. As an example, let's say you have a model @post that has an error message on the title attribute:

- <%= **error\_message\_on** "*post*", "*title*" %>
- # => <div class="formError">can't be empty</div> <%= **error\_message\_on** @post, "title" %> # => <div class="*formError*">can't be empty</div>
- *∜*≈ **error\_message\_on** "post", "title", "Title sim-<br>ply ", " (or it won't work).", "inputError" %><br># => <div class="inputError">Title simply can't<br>be empty (or it won't work).</div>
- *obiect* the name of an @instance\_variable or the actual object *attribute* | the attribute you wish to check for errors *prepend\_text* text to be prepended to the error message *append\_text* **lext** to be appended to the error message

*css\_class* CSS class of the <div> which will wrap the error message

#### error\_messages\_for*({hash})*

Returns a string with a <div> containing all of the error messages for the objects located as instance variables by the names given. If more than one object is specified, the errors for the objects are displayed in the order that the object names are provided.

This  $\langle \text{div} \rangle$  can be tailored by the following options:

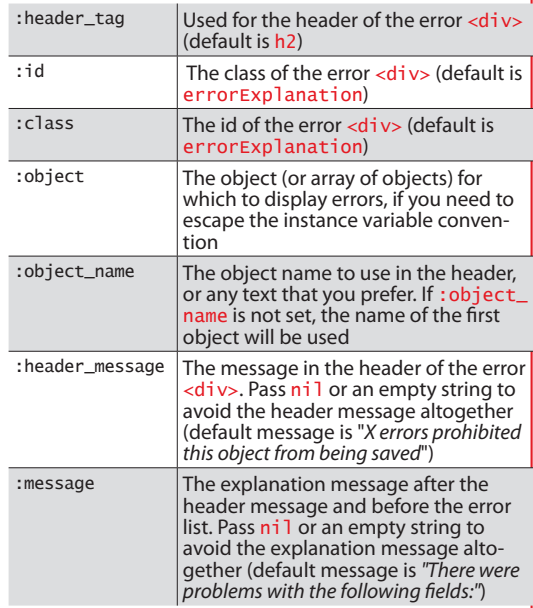

To specify the display for one object, you simply provide its name as a parameter. For example, for the @user model:

#### **error\_messages\_for** :*user*

To specify more than one object, you simply list them: optionally, you can add an extra :object\_name parameter, which will be the name used in the header message:

#### **error\_m***essages\_for :user\_common, :user, :object\_name* => :*user*

If the objects cannot be located as instance variables, you can add an extra :object paremeter which gives the actual object (or array of objects to use):

 **error\_messages\_for** :*user*, *:object* => @question. user

This is a pre-packaged presentation of the errors with embedded strings and a certain HTML structure. If what you need is significantly different from the default presentation, it makes plenty of sense to access the *object.errors* instance yourself and set it up.

# *Cheatsheet*•**Errors**

#### **Default error messages**

**Read methods**  $\bullet$  **These error messages are stored in a Rails class**  $\bullet$  **Read methods** (object, attribute, prepend\_text = "", append\_text = "", css\_class =  $\bullet$  \\ These error messages are stored in a Rails class and variable, @@default\_error\_messages and can be changed or added to as follows: ActiveRecord::Errors.default\_er- ror\_messages[:blank] = "Your custom message here"

These default error messages are used by Rails' built in validation class methods and some of the Frrors write methods such as add on blank. You may find it useful to change them if, for example, you require your error messages in a different language.

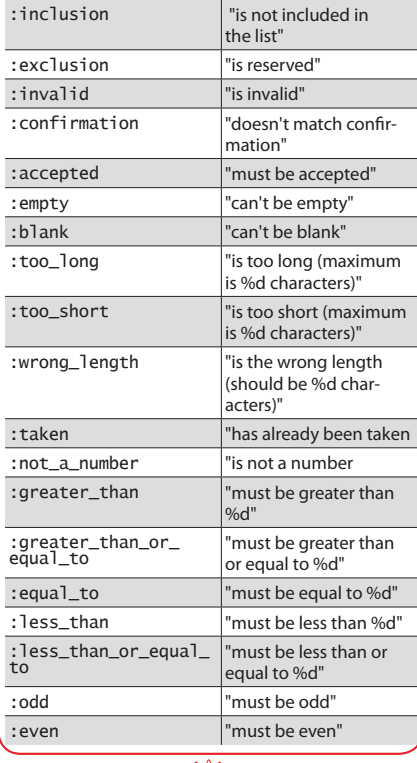

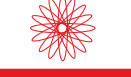

**Write methods**

add (*attribute, msg = @@default\_error\_ messages[:invalid])*

Adds an error message *msg* to the *attribute*, which will be returned on a call to on(attribute) for the same attribute and ensure that this error object returns false when asked if empty?. More than one error can be added to the same attribute in which case an array will be returned on a call to on(attribute). If no *msg* is supplied, "invalid" is assumed.

## add\_on\_blank *([attributes], msg = @@default\_er-*

*ror\_messages[:blank])* Will add an error message to each of the attributes in *[attributes]* that is blank (for example, an empty string).

add\_on\_empty *(attributes, msg = @@default\_er- ror\_messages[:empty])*

Will add an error message to each of the attributes in *attributes* that is empty.

#### **add to base** (attributes, msa = @@default\_er-

*ror\_messages[:empty])* Adds an error to the base object instead of any particular attribute. This is used to report errors that don't tie to any specific attribute, but rather to the object as a whole. These error messages don't get prepended with any field name when iterating with each\_full, so they should be complete sentences.

#### $\bullet$  clear

Removes all the errors that have been added to the object.

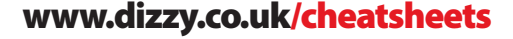

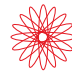

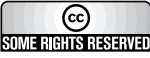

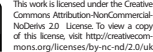